# ACTUALIZACIÓN TECNOLÓGICA 4.0

*CURSO 2014-2015*

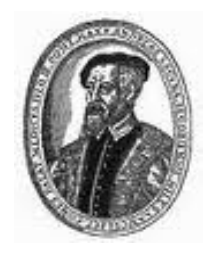

*40003642 IES "ANDRÉS LAGUNA" SEGOVIA*

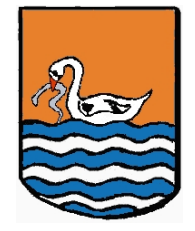

*Autor: Rodrigo Santos Álvarez*

*Paseo Conde Sepúlveda, 18 40002 Segovia Tfno. 921420550 e-mail: director@iesandreslaguna.com Página web: http://iesandreslaguna.centros.educa.jcyl.es/sitio/ http://www.iesandreslaguna.com*

# 0.ÍNDICE

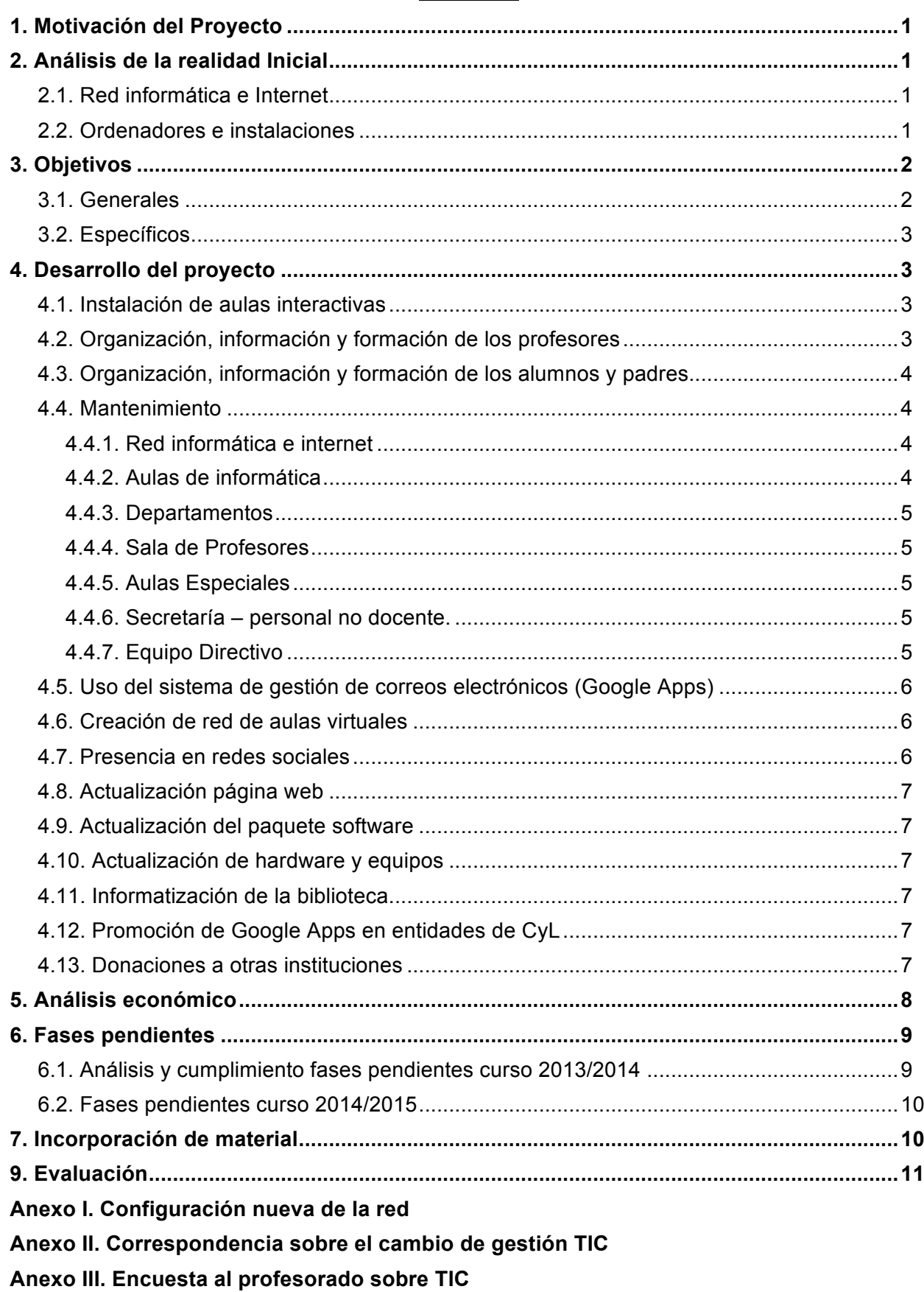

# **1. Motivación del Proyecto:**

El plan TIC del centro disponible en la página web era a tres años, finalizando el año pasado 2013-14. Durante el curso pasado se continuó mejorando instalaciones, equipos y formación, teniendo en mente una prolongación de ese plan y con los objetivos descritos en este documento.

Tanto profesores como alumnos van acostumbrándose a usar cada vez más los medios informáticos en todas las asignaturas. Esta demanda hace que vean la luz problemas que antes no existían: lentitud en servicios, equipos desfasados, actualización de software.

Esta demanda es la que nos ha llevado a continuar durante el presente curso con la labor iniciada en el curso 2011-2012, intentando satisfacer las necesidades del resto de toda la comunidad educativa.

# **2. Análisis de la realidad Inicial.**

# **2.1. Red informática e internet**

Con la clasificación detallada de los racks desarrollada el curso pasado, cableado y ordenación de las conexiones de red del centros están completamente controladas. Las tomas de red están localizadas en los racks de modo que se puede dar de alta una nueva conexión que se necesite en cualquier parte del centro, cosa que antes era toda una odisea pues no se tenían clasificadas las tomas en los racks.

Internet funciona sin caídas, salvo uno o dos días por fallos de la compañía, obteniendo un servicio fiable de consulta a internet. La red del centro, con el IESFacil e IES2000 sigue dando fallos en momentos críticos de evaluaciones. Hay que trabajar por reducir los problemas.

Tenemos capacidad de crear cables de red de longitud deseada y de habilitar puestos de consulta adicionales.

La velocidad es lenta y con el aumento de las conexiones y el uso la demanda de ancho de banda es alta.

# **2.2 Ordenadores e instalaciones**

# Aulas de informática

Los ordenadores de las aulas de informática empezaron el curso con la configuración del año pasado. Todos los programas descritos en la memoria 2013-14 gracias a la política de "congelar" el sistema se mantenían en perfecto estado. El sistema operativo era w7 actualizado el curso pasado, menos el ordenador del profesor. El paquete de software instalado parecía que era insuficiente al principio de curso y eran necesarias actualizaciones de programas

# *Info1*

Los equipos funcionan, aunque hay una azul antiguo y otro negro que deberían renovarse. El aula físicamente tiene un aspecto que demanda una renovación de las instalaciones: pintura, paredes, ventanas, cableado. Hardware en buen estado general.

#### *Info2*

La red funcionaba, aunque algunos cables estaban defectuosos. Algunos equipos concretos necesitan un cambio.

Teclados y ratones estaban en buen estado general.

*Aula Ciclo formativo*

Los ordenadores y la red funcionaban correctamente. Se instalaron 5 ordenadores nuevos.

*Departamentos y administración*

Los ordenadores de los departamentos, equipo directivo, secretaría fueron revisados el año pasado. Funcionan aunque requieren actualización y mejoras.

# **3. Objetivos:**

# **3.1. Generales**

- 1) Mantener el listado actualizado del material, con especificaciones, localización y estado.
- 2) Implementar el Software necesario, actualizarlo y armonizarlo de acuerdo a las necesidades del centro, en todos los ordenadores del instituto.
- 3) Completar la instalación de aulas interactivas en todas las aulas del instituto.
- 4) Seguir clasificando el material, aprovechando lo que haya y retirando lo que no valga.
- 5) Formar, concienciar e informar al profesorado
- 6) Formar, concienciar e informar a padres y alumnos en temas TIC
- 7) Promover el uso del correo electrónico de Google Apps y la información compartida en la "nube"
- 8) Aumentar la presencia del centro en redes sociales
- 9) Garantizar el acceso a aulas virtuales de cada asignatura a alumnos y profesores
- 10) Renovar y actualizar la web convirtiéndola en un instrumento de comunicación rápido, útil y atractivo para padres, profesores y alumnos.
- 11) Actualizar la biblioteca con medios informáticos.
- 12) Conseguir que los recursos informáticos estén integrados en la rutina del centro, no siendo un añadido a la vida de éste.
- 13) Habituar al alumnado a las nuevas formas de enseñanza a las que se enfrentarán en el futuro.
- 14) Informar a la comunidad educativa (Segovia y CyL) de las ventajas de la gestión con Google Apps.

# **3.2. Específicos:**

- 1) Mantener el listado en Excel, manejable, con posibilidad de hacer filtros.
- 2) Mantener y mejorar la interfaz común para todos los ordenadores del centro.
- 3) Recoger las peticiones de los profesores en cuanto a software.
- 4) Revisar todos los ordenadores y formatear aquellos que lo precisen.
- 5) Mantener ordenados los cuartos de almacén del instituto, ordenarlos y clasificar el material: cables, pantallas, tarjetas.
- 6) Donar y/o reciclar el material que no se use.
- 7) Proponer sesiones de formación para el uso simplificado de internet, ofimática, PDI.
- 8) Proponer sesiones de orientación sobre el uso de las TIC para padres y alumnos.
- 9) Mantener un contacto diario con los profesores, solventando sus dudas e informando de las novedades.
- 10) Mantener y dar visibilidad a la cuenta de Twitter
- 11) Poner a disposición de los alumnos puestos de consulta
- 12) Dotar a los alumnos de distancia y bachillerato diurno de correo electrónico corporativo
- 13) Dotar de aulas virtuales a todas las asignaturas del centro y dar acceso a cada alumno

# **4. Desarrollo del proyecto**

# **4.1. Instalación de aulas interactivas**

Se ha continuado instalando ordenador, proyector y altavoces en otras 5 aulas y 8 con altavoces. Ya están completas todas las aulas que se usan en el centro habitualmente. Quizá habría alguna otra que convendría actualizar, según se vena las necesidades del curso.

Se echa en falta más colaboración por parte de los profesores a la hora de avisar de incidencias, para poder arreglarlas a tiempo y no caer en el desánimo injustificado e inservible. Todos los ordenadores de las aulas eran azules, antiguos. Aunque se instalaron memorias RAM de 1GB y Windows 7 en todos ellos, no eran apropiados. Gracias a las donaciones de INDRA y MUTUA Madrileña (30 en total), Hemos podido cambiar todos los ordenadores de las aulas por Pentium IV HT, con w7 y el paquete ya conocido de software. Actualmente, salvo excepciones, los equipos funcionan correctamente y con una velocidad media.

# **4.2. Organización, información y formación de los profesores**

Se ha realizado un curso se formación para el profesorado, englobado dentro del programa de formación del CFIE englobado en el plan de formación del centro. El tema de este año ha sido la creación de presentaciones con programas alternativos a MS PowerPoint: Prezi, Powtoon. Esperamos que los resultados obtenidos se reflejen en los materiales que reciban los alumnos en estos años venideros.

En todo momento se ha tenido informados a los profesores de las actuaciones que se han llevado a cabo, resolviendo dudas diarias y dando apoyo continuo para promover la adaptación a los nuevos métodos. Los materiales de apoyo están en la web disponibles públicamente.

#### **4.3. Organización, información y formación de los alumnos y padres.**

Se ha seguido el programa que sugirió la dirección provincial para el día de internet seguro, con actividades de información a alumnos en tutorías. Este año no hemos contado con expertos para charlas informativas. El año que viene es probable que, ya pasado un tiempo de espera, retomemos la colaboración.

# **4.4. Mantenimiento**

#### **4.4.1. Red informática e internet**

Una vez que los esquemas de los RACKS están completados del año pasado, hay que tener presente el mantenimiento y actualización de los mismos, cada vez que surjan cambios. La conexión ha sido inmediata, no como antes que para identificar un puesto podría ser prácticamente imposible.

Tres switches se averiaron durante el curso. Dos los compramos y otros dos nos los donó la dirección provincial, pudiendo con uno de ellos que teníamos de más, realizar un tarea muy necesaria: Aislar físicamente la red de jefatura de estudios-dirección-secretaría del resto de la red. Esto nos proporciona un aumento de seguridad y fiabilidad considerable.

Por otro lado, desde la dirección provincial, nos cambiaron el router y ahora disponemos de un sistema de VPN, con un cambio en las IP de la red de dirección, hemos pasado de 10.203.225… a 10.200.67…. La nueva configuración de la red se puede ver en el anexo I.

También ha pasado a la gestión de la dirección provincial la gestión de los ADSL del centro. Y aprovechando el cambio y viendo las necesidades obvias del centro, hemos podido contratar otro ADSL nuevo, contado ya con dos. Hemos investigado la posibilidad de tener fibra óptica, pero lamentablemente no hay físicamente la opción en nuestra calle.

# **4.4.2. Aulas de Informática**

Al comienzo de curso se hizo una actualización rutinaria: flash, java, etc. Los dos ordenadores del profesor se han cambiado y actualizado a w7.

El programa de congelación de software sigue dando sus frutos y garantiza el estado de los ordenadores, impidiendo que sufran desperfectos, cambios, etc. Eso si, las actualizaciones hay que hacerlas manualmente, De hecho, es muchas veces más fácil restaurar la imagen completa con clonezilla.

La labor desarrollada por todo el profesorado ha permitido que se haya normalizado el uso de estas aulas siendo mínimas las incidencias como deterioro de teclados o ratones.

#### **Info1**

# **Info2**

Todas las tomas de red ya están operativas. Y los ordenadores más antiguos se han cambiado por unos nuevos de INDRA. También hemos comprado un mando del proyector y arreglado los altavoces.

## **Aula Ciclo formativo**

Hemos instalado 5 nuevos ordenadores que han llegado desde la dirección provincial. Hemos puesto w7 en varios equipos, pero queda actualizarlo todo.

## **4.4.3. Departamentos**

No se han tocado salvo algunos en concreto que se han actualizado, como en PT, porque los ordenadores no funcionaban. Queda pendiente de revisar y actualizar, aunque no es algo urgente, puesto que la tendencia que se quiere promocionar es el uso de los ordenadores de la sala de profesores.

#### **4.4.4. Sala de profesores**

La dirección considera que no es apropiada la retirada de la impresora de la sala y dejar solo la opción de imprimir en las fotocopiadoras en red de conserjería, por facilitar el trabajo a los profesores.

Siguen los 6 equipos con w7. El IES Fácil funciona en todos ellos.

Hemos comprado un nuevo punto wifi porque no funcionaba bien. Ahora el internet wifi es con clave y mucho mejor.

# **4.4.5. Aulas especiales**

#### Laboratorio Ciencias

No se ha tocado, pero falta instalar la PDI y unos altavoces.

Aula Tecnología.

La lámpara del proyector da síntomas de estar finalizando su vida útil.

#### Proyecciones

Altavoces instalados.

# **4.4.6. Secretaría – personal no docente**

Hay 3 ordenadores, uno de ellos el servidor de la Junta. Siguen con un funcionamiento correcto. Para el servidor Dell, hemos comprado una memoria RAM nueva y dos discos duros que ya están instalados. El IESFacil se sigue colgando en las evaluaciones, aunque si tantos problemas como el año pasado.

Hemos contratado IES Facil MOve, para usarlo desde dispositivos móviles, facilitando a los profesores su uso. Ha tenido una buena acogida.

El servidor, en la instalación de un SAI, dio problemas de encendido y el usuario IES se corrompió. Estamos a la espera de que el técnico de la dirección provincial lo arregle, puesto que dejó una solución provisional que nos permitió acabar el curso.

# **4.4.7. Equipo Directivo.**

Los ordenadores nuevos de jefatura funcionan correctamente. La red está actualizada. El de jefatura de distancia está empezando a quedarse un poco obsoleto y el del director ha sido actualizado a w7.

# **4.5. Uso del sistema de gestión de correos electrónicos (Google Apps)**

Al igual que el año pasado:

- $\checkmark$  A principios de curso se dio de alta a todos los profesores con una dirección corporativa: nombre.apellido@iesandreslaguna.com.
- $\checkmark$  Se crearon grupos de trabajo para enviar correos, compartir información
- $\checkmark$  En educación a distancia se dieron de alta a todos los alumnos con un correo: nombre.apellido.apellido@iesandreslaguna.com. También se crearon grupos por asignatura Y se ha aumentado el servicio a todos los alumnos de bachillerato de diurno:

Las ventajas son muy claras, tanto para el quipo directivo como para alumnos y profesores:

- Enviar un correo a un grupo hace eficiente el contacto electrónico con una clase entera.
- Los correos no personales y corporativos facilitan la comunicación: puedes saber el correo de cualquier profesor, tienes centralizada la información del instituto, etc.
- Se puede enviar y recibir información individualizada con cada alumno
- Facilita el acceso a la gestión electrónica que los alumnos tendrán que aprender en su futuro: universidad, trabajo, vida.

# **4.6. Creación de red de aulas virtuales**

Todos los alumnos del centro han disfrutado de una clave individual de acceso a sus aulas virtuales. Y se ha creado un aula virtual por cada asignatura-profesor del centro.

En distancia, los profesores han aumentado su participación con respecto al año anterior. En diurno, todavía cuesta que los profesores se acostumbren a su uso. Muchas veces por desconocimiento. Los alumnos, en cuanto el profesor lo usa, no tienen ningún problema en usarlas y lo ven como algo natural, intuitivo.

La combinación de aula virtual y correo electrónico del centro cumple con las expectativas de educar a los alumnos mediante las TIC, dejando a un lado el concepto de que las TIC deben ser una asignatura más para pasar a integrar el modelo educativo del centro. El objetivo es seguir promocionando y facilitando su uso al año que viene.

La pregunta es si la junta seguirá con este modelo de "e-ducativa" o pasaremos ya a Moddle, gratuita y mucho más intuitiva y extendida en todo el mundo.

# **4.7. Presencia en redes sociales**

Seguimos con twitter como método de información, sin seguir a nadie, solo para dejar constancia de todas las actividades que se realizan en le centro y promocionarlas, así como información para la comunidad educativa útil. El widget de la home de la web es muy interesante.

# **4.8. Actualización página web**

En colaboración con el equipo directivo se ha actualizado la página web del centro. Se ha modificado la página de entrada y actualizado los contenidos de diferentes apartados de la página.

Como página de inicio de ha propuesto una estructura de recuadros informativos de las principales características del centro, además del widget de twitter.

# **4.9. Actualización del paquete software.**

Windows 7 ya está extendido en todos los equipos casi.

También se ha aprovechado para actualizar el paquete software con aplicaciones actualizadas y nuevas que han ido demandando los profesores. Y por supuesto, la actualización de navegadores, flash, java, etc.

# **4.10. Actualización de hardware y equipos**

Todos los días hay tareas de actualización de software pendiente y es imposible acceder a todos los equipos.

Seguimos pidiendo colaboraciones a entidades y profesores para renovar equipos, memorias RAM, discos duros. El equipo TIC es partidario del uso generalizado de portátiles, aunque es consciente que es peligroso, puesto que son más delicados, y el trato de algunos alumnos no es el deseado.

#### **4.11. Informatización de la biblioteca**

Como ya se ha explicado antes, gracias al curso de formación de profesorado sobre creación de blogs de 2013-14, disponemos de *lagunadelibros.com*, un blog de actualizada bibliográfica y mucho más, que complementa la biblioteca del centro.

Se han instalado 6 puestos con conexión a internet y ordenadores "nuevos" para consulta de alumnos están a disposición en las mesas de la biblioteca, así como renovado el ordenador de préstamos.

# **4.12. Promoción de Google Apps en entidades de CyL**

Hemos colaborado a principios de curso con el IES Giner de los Ríos y han implantado Google Apps, con una buena acogida.

Hemos propuesto a la dirección provincial de educación y al CFIE un curso para formar e informar sobre Google Apps para Educación en todos los centros de CyL.

Además, se han escrito varias cartas a la dirección general de política educativa de CyL y de innovación para pedir un cambio en la gestión TIC a nivel institucional. En el anexo II se incluyen estas cartas.

# **4.13. Donaciones a otras instituciones**

Hemos donado material (por segunda vez) de equipos obsoletos o estropeados al Colegio niño Jesús del Remedio de la fundación Carmen Pardo Valcarce que trabaja con niños discapacitados en talleres de formación informática.

También hemos recopilado 15 ordenadores azules inves, con 1GB de RAM y w7, más teclados para el colegio Villalpando cercano a nuestro centro.

## **5. Análisis económico**

Desde hace dos años sólo se ha contratado un paquete de 300€ por 10horas, de las cuales sólo se ha gastado una en este curso.

Todo el mantenimiento, reposición, arreglos se ha realizado sin gasto extra. Se han reciclado equipos antiguos o sus partes. Se tiene un cuarto con material ordenado y clasificado para reparaciones que facilita el aprovechamiento al máximo de todo el material. Como gastos del año, podríamos incluir:

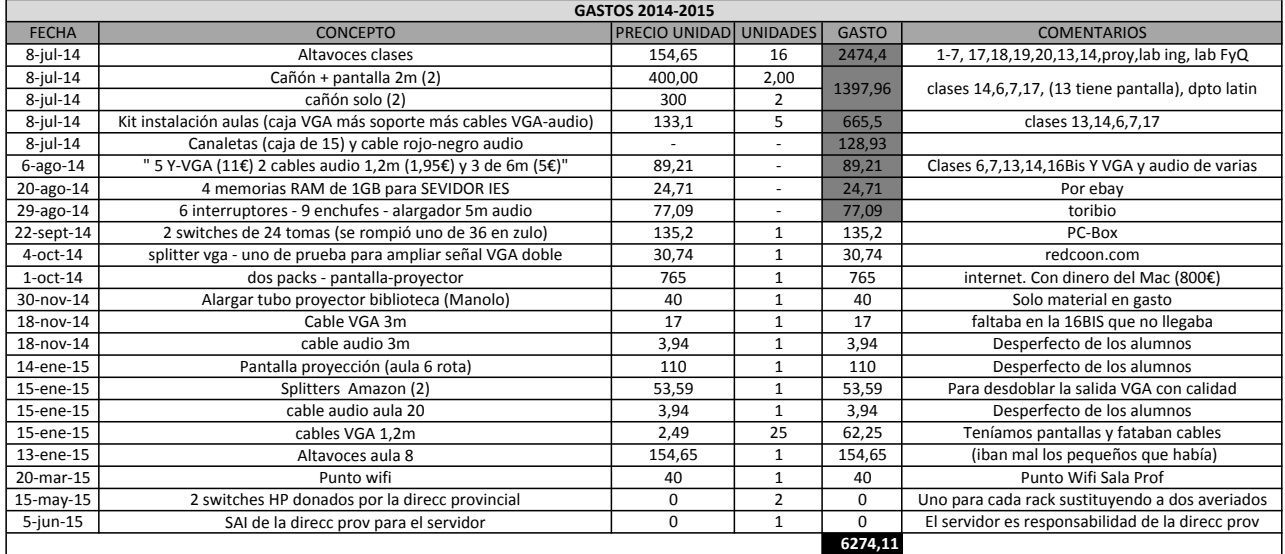

Resumiendo:

- $\times$  1400 en mantenimiento
- $\checkmark$  4600 en aulas interactivas todas las que quedaban

En cuanto a los gastos relacionados de la instalación de las aulas interactivas, a continuación se detalla el gasto en material de un aula tipo. La instalación se realiza por el equipo responsable de TIC del instituto sin cargo al centro.

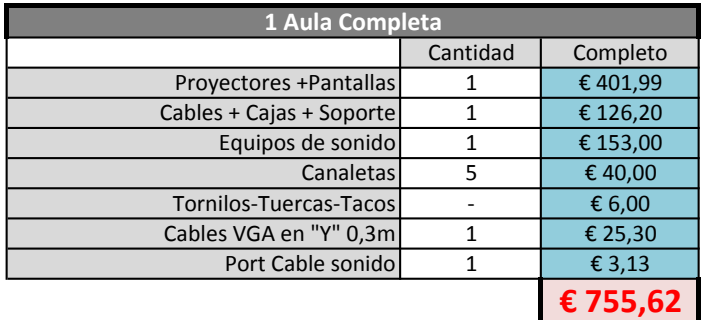

## **6. Fases pendientes**

# **6.1. Análisis y cumplimiento fases pendientes curso 2013/14**

1) Terminar la instalación de aulas interactiva completas. Quedan 5 clases completas y varias sin altavoces

Ya están todas las aulas equipadas. Alguna excepción queda, pero por ahora no es necesaria. El problema ahora es el mantenimiento.

2) Que las aulas virtuales sean más usadas por los profesores. ¿*Moodle*?

Moodle sigue sin se runa opción. Si que se ha notado considerablemente el uso de las aulas virtuales. Cada vez más en distancia y diurno más profesores se animan y los alumnos lo reclaman.

3) Ampliar la oferta formativa a profesores sobre TIC

El curso sobre prezzi y powtoon ha tenido un acogimiento limitado. El curso que viene hay propuesto otra oferta formativa en TIC. Además, como se ha dicho antes, se han propuesto cursos sobre Google Apps y se intenta hacer consciente al resto de centros de las ventajas de su uso.

4) Crear email a todos los alumnos del centro, más los grupos correspondientes Hecho. El objetivo sería meter a los grupos de ESO, pero quiere mucho tiempo.

5) Renovar los equipos: hardware y software

Hemos instalado todos los equipos que hemos recibido de empresas. El software va actualizándose poco a poco. Pero falta incorporar nuevos equipos modernos.

6) Seguir con la jornada de concienciación sobre redes sociales con alumnos y padres. Este año no ha habido, pero el curso que viene estamos en ello.

7) Seguir con la actualización de la página Web

La hemos cambiado y hemos seguido incorporando material formando a profesores y miembros del equipo directivo para modificar la web. Queda mucho por hacer. Se requiere mucho tiempo y conocimientos.

8) Implantación de disco duro compartido en la nube

No hay una aceptación entre el profesorado. Si que hay ciertos profesores concretos que lo usan frecuentemente y están muy contentos.

9) Uso extendido de software libre

Complicado. Es difícil cambiar.

10) Completar la Informatización de la biblioteca.

Los nuevos ordenadores instalados, los 6 puestos que funcionan y el ordenador actualizado de préstamo deja una buena situación de la biblioteca. Así como el seguimiento de lagunadelibros.com.

11) Revisar programaciones didácticas para que los departamentos tengan en cuenta las TIC y sus actividades como parte importante

Se ha recordado y hecho mucho hincapié para que todos los departamentos reflejen en sus memorias y programaciones las actividades TIC.

12) Ampliación de la conexión de internet a más ancho de banda.

Tenemos un nuevo ADSL de 10MB. La pena ha sido no poder meter fibra óptica porque no lo hay en la calle. Pero la dirección provincial nos lo propuso y sigue en mente.

# **6.2. Fases pendientes curso 2015/16**

- 1) Mantener actualizadas aulas interactivas
- 2) Que las aulas virtuales sean más usadas por los profesores. ¿*Moodle*?
- 3) Ampliar la oferta formativa a profesores sobre TIC
- 4) Crear email a todos los alumnos del centro, más los grupos correspondientes
- 5) Renovar los equipos: hardware y software
- 6) Seguir con la jornada de concienciación sobre redes sociales con alumnos y padres.
- 7) Seguir con la actualización de la página Web
- 8) Implantación de disco duro compartido en la nube
- 9) Uso extendido de software libre
- 10) Revisar programaciones didácticas para que los departamentos tengan en cuenta las TIC y sus actividades como parte importante
- 11) Ampliación de la conexión de internet a más ancho de banda.
- 12) Extender el uso de Google Apps a otros centros.

# **7. Incorporación de material.**

Sigue siendo un año difícil debido a las dificultades económicas. Este hecho se ha intentado paliar mediante gestiones con diferentes empresas y entidades para que cediesen material que pudiese ser reutilizado en el centro.

Se hace muy necesaria una renovación de equipos para poder estar actualizados y a ser posibles portátiles.

La dirección provincial nos ha donado dos switches y un SAI para el servidor. Agradecemos al técnico de la dirección provincial el buen hacer y buen trato.

#### **8. Evaluación**

En cuanto a la evaluación por parte de los profesores, se ofrece los resultados de una encuesta con 20 respuestas (de los 85 profesores del centro) en el anexo 3. Cada año más profesores van usando el correo con los alumnos y las aulas virtuales. Por otro lado, las instalaciones e internet están correctas para el uso, pero es lógico una demanda de mejores servicios ya que facilitan su uso.

Después de estos años, las condiciones del centro en cuanto a servicios informáticos han mejorado mucho. Los equipos funcionan mucho mejor, la red e internet es fiable. Aunque queda mucho por hacer.

Esto ha permitido cambiar un poco la visión del profesorado y alumnado sobre los medios informáticos en el centro. Sin embargo, sigue siendo difícil actuar sobre profesores que no tienen la formación o predisposición adecuada, así como alumnos que no colaboran en el cuidado del material.

Desde el equipo TIC hemos intentado estar cerca de los profesores para resolver dudas, arreglar problemas y mejorar la calidad de instalaciones. A veces se hace complicado, puesto que no podemos chequear todos los equipos y necesitamos de la ayuda de todos los profesores para que nos transmitan sus impresiones, problemas. No todos están concienciados con esta la labor de seguimiento diario, aunque si que podemos decir que la mayoría.

La demanda de servicios y rapidez ha aumentado, por lo que se ve necesaria una actualización de equipos y servicio de internet. Debido a la poca disposición económica, este tema se prevé complicado. Al no disponer de medios, hay que confiar en las donaciones, algo que cada día es también más difícil.

Cada día, más profesores incorporan actividades TIC en sus clases, pero queda mucho cambio por recorrer hasta que sea algo habitual. El uso de alguna de las ventajas que nos ofrecen las nuevas tecnologías en cada clase, aunque sean 5 min es muy enriquecedor.

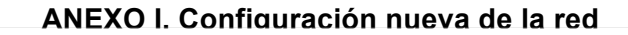

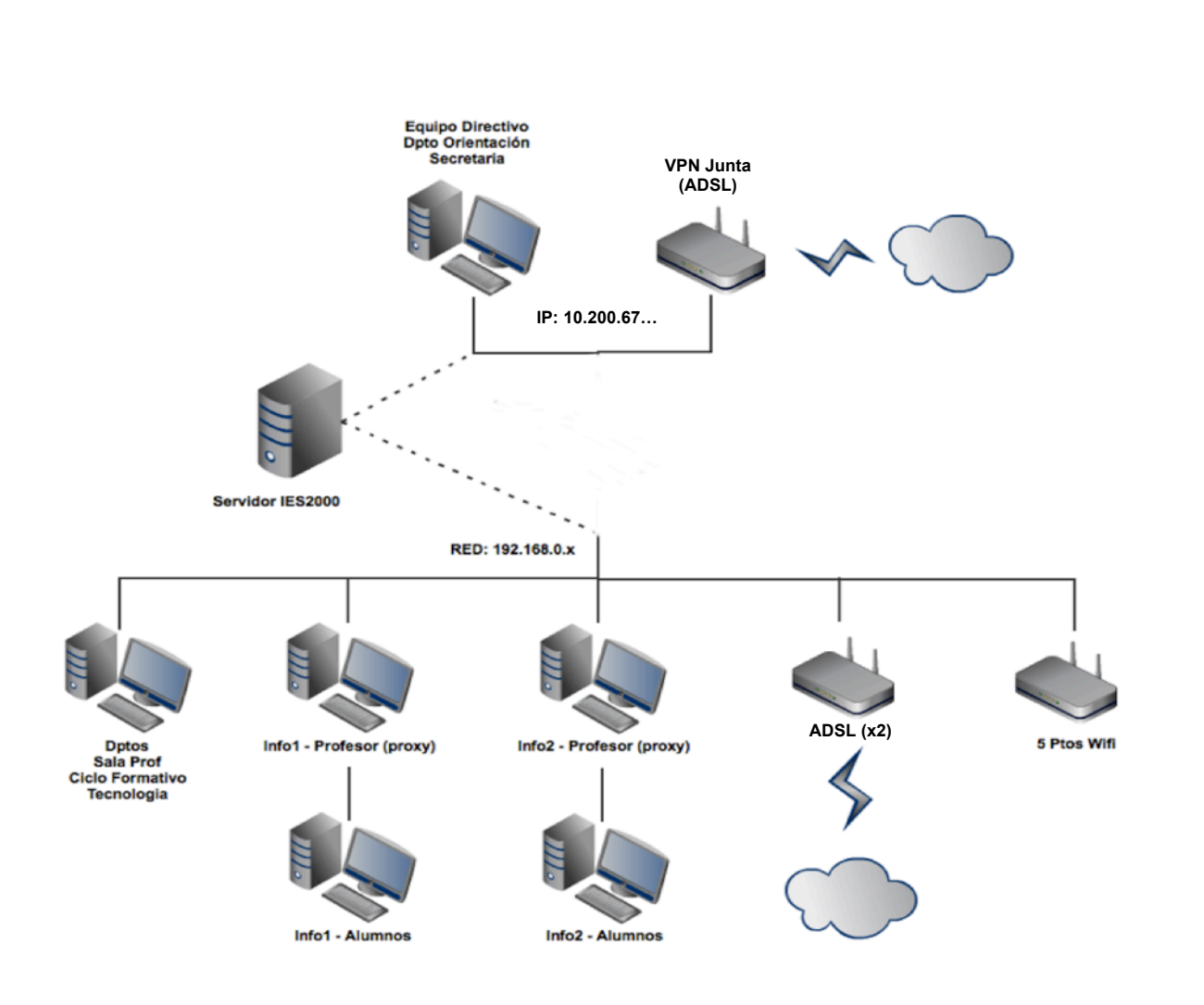

#### ANEXO II. Correspondencia sobre el cambio de gestión TIC

IES Andrés Laguna (Segovia) Rodrigo Santos Álvarez 702448220 Rodrigo.santos@iesandreslaguna.com Responsable TIC

La semana pasada participé, como miembro del IES Andrés Laguna, en del intercambio Comenius Regio con la región de Cornualles en Inglaterra.

Allí he tenido la suerte de integrarme en el Richard Lander School, centro de secundaria, y he podido experimentar los métodos de enseñanza que aplican los profesores ingleses, el sistema de gestión y la vida diaria del centro.

Hay muchas diferencias. No podemos decir que hay características que sean mejor o peor, pues son maneras distintas de gestión en culturas muy dispares. Lo que allí puede funcionar, en España, por nuestro carácter y cultura, podría fracasar, y al contrario. Pero hay un aspecto que si es mejor objetivamente: la integración de las TIC. Y se basa en dos características que, por orden de importancia, son:

- 1. Existe una figura de responsable de la gestión TIC profesional en los centros, es decir, una persona (en Richard Lander eran 4) con preparación y dedicación exclusiva, que no tenga que ser un funcionario de carrera del sector de educación sino un ingeniero o técnico cualificado. De este modo, no sólo se hace un mantenimiento de equipos, sino que se planifica una gestión a medio y largo plazo teniendo en cuenta las necesidades actuales y pensando en futuras mejoras.
- 2. Una mayor inversión en TIC, donde

← Los equipos se renueven cada 5 años

- JUNTA DE CASTILLA Y LEON DELEGACION T. EN SEGOVIA DIRECCION PROVINCIAL DE
- ← Se compre un servidor para gestionar correos y aulas virtuales propiosEDUCACION
- Se usen programas novedosos en las asignaturas

Entrada Nº. 20152220003608 18/03/2015 11:02:33

√ Todo el software sea original

En España, en centros concertados y privados también llevan una gestión particular de las TIC al estilo de los de Inglaterra. Los centros públicos deberíamos adelantarnos y así mejorar nuestra oferta educativa.

Esta figura/s es lo que de verdad facilitaría que los centros educativos en España integráramos todas las herramientas de las nuevas tecnologías en la educación: web, redes sociales, aulas virtuales, email...

Siempre es más valioso el CAPITAL HUMANO que el económico. SIN SUSTITUIR a los métodos educativos de siempre, sino COMPLEMENTÁNDOLOS.

Segovia, a 17 de Marzo de 2015.

Santos Álvarez Rodrig Responsable TIC

A LA ATENCIÓN DEL SR./A DIRECTOR/A DE INNOVACIÓN EDUCATIVA

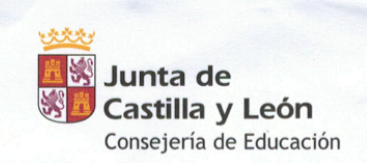

La Directora General de Innovación Educativa y Formación del Profesorado

Rodrigo Santos Álvarez **IES Andrés Laguna** Paseo Conde Sepúlveda. 18 40002 Segovia

Valladolid, a 4 de mayo de 2015

#### Estimado Sr:

En relación a su escrito del pasado 17 de marzo de 2015, quiero agradecerle en primer lugar su participación en el proyecto Comenius Regio en Cornualles (Inglaterra). Sin duda es gratificante para mí comprobar que el profesorado acoge satisfactoriamente las propuestas formativas que se le ofrecen.

Le agradezco sinceramente las sugerencias y aportaciones que realiza, no dude que se tendrán en cuenta y se estudiarán técnicamente.

Por otro lado y como bien sabrá según la normativa vigente relativa a la organización y funcionamiento de los institutos de educación secundaria existe la posibilidad de dedicar un periodo lectivo a la semana, siempre que la disponibilidad horaria del centro lo permita, a los encargados de los programas de incorporación de medios informáticos o medios audiovisuales a la actividad docente.

Agradeciéndole nuevamente su interés y las aportaciones realizadas, reciba un cordial saludo.

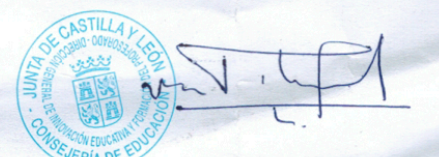

Avda. Monasterio Ntra. Sra. de Prado, s/n - 47014 Valladolid - Telf.: 983 410 666 - Fax: 983 411 868 - http: www.jcyl.es

IES Andrés Laguna (Segovia) Rodrigo Santos Álvarez 70244822Q Rodrigo.santos@iesandreslaguna.com Responsable TIC

#### Estimada Señora:

En relación a una carta suya del 4 de mayo de 2015, como respuesta a una solicitud enviada por mi parte:

"Según la normativa vigente relativa a la organización y funcionamiento de de los institutos de educación secundaria existe la posibilidad de dedicar UN periodo lectivo a la semana, siempre que la disponibilidad del centro lo permita, a los encargados de los programas de incorporación de medios informáticos o medios audiovisuales a la actividad docente" Me gustaría comentar:

- 1. Mi solicitud es para que CAMBIEN LA NORMATIVA, ahora que pueden. Soy consciente de que ahora hay una hora (en algunos casos afortunadamente es más de una) para un profesor voluntario. Pero UNA HORA es TOTALMENTE INSUFICIENTE para hacer nada y se deja todo en la buena voluntad y a veces con buena voluntad no basta, se necesita conocimiento, además de tiempo.
- 2. Mientras se siga la política de GASTAR (lo poco que se gasta) RECURSOS ECONÓMICOS EN MATERIAL SIN INVERTIR EN PERSONAS que gestionen y planifiquen la informática de los centros, JAMÁS CONSEGUIREMOS ALCANZAR UN NIVEL ACEPTABLE DE CALIDAD en los centros con las nuevas tecnologías. Soy consciente de que todos los miembros de la comunidad educativa a su nivel de responsabilidad saben esta circunstancia. Por favor, ustedes que pueden, IMPULSEN UNA INNNOVACIÓN SIGNIFICATIVA EN TIC. **JUNTA DE CASTILLA Y LEON**
- 3. El siguiente paso sería una mayor inversión en TIC, donde

DELEGACION TI EN SEGOVIA DIRECCION PROVINCIAL DE **EDUCACION** 

- Ge compre un servidor para gestionar correos y aulas virtuales propios 20152220008788
- 2015 11:34:53  $\checkmark$  Se usen programas novedosos en las asignaturas
- $\checkmark$  Todo el software sea original

 $\checkmark$  Los equipos se renueven cada 5 años

Siempre es más valioso el CAPITAL HUMANO que el económico. SIN SUSTITUIR a los métodos educativos de siempre, sino COMPLEMENTÁNDOLOS.

Segovia, a 26 de Mayo de 2015.

Rodrigo Santos Álvarez Responsable TIC

A LA ATENCIÓN DE LA DIRECTORA DE INNOVACIÓN EDUCATIVA Y FORMACIÓN DEL PROFESORADO

90% 100

Las instalaciones (proyector, ordenador, pantalla e internet) en las aulas de grupo me han ayudado en el desarrollo de las clases: Respondido: 20 Omitido: 0

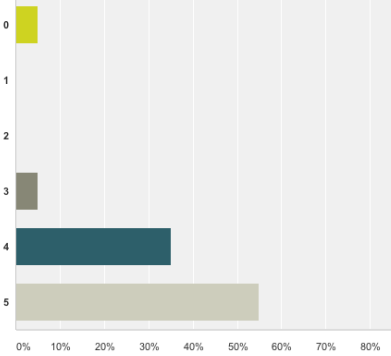

El funcionamiento de internet ha sido correcto y me ha ayudado en mis clases.

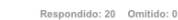

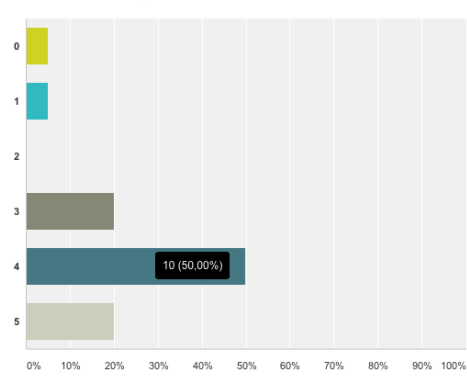

La formación en TIC de estos 3 últimos

años me ha parecido acertada

Respondido: 17 Omitido: 3

# dido: 19 Omitido: 1 Resp

Las instalaciones (proyector, ordenador,

pantalla e internet) están en buenas

condiciones y más o menos actualizadas

90% 100% La velocidad de internet es la adecuada.

Respondido: 20 Omitido: 0

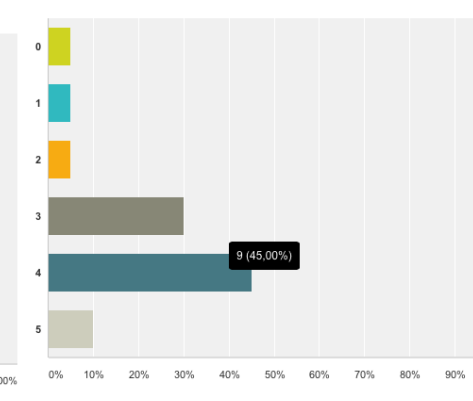

He usado el correo electrónico y los grupos de distribución durante el curso con mis alumnos:

> Res o: 20 Omitido: 0

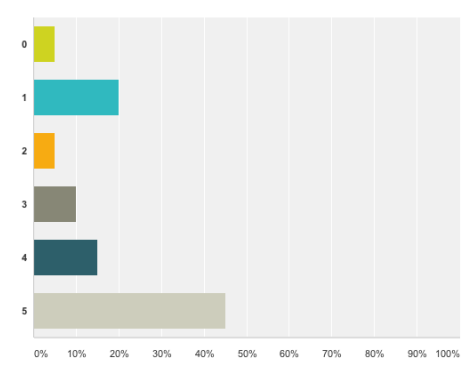

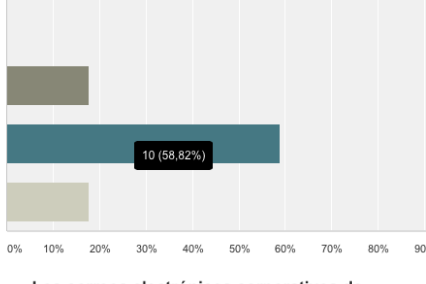

Las instalaciones en la biblioteca son

adecuadas para alumnos y profesores.

Respondido: 17 Omitido: 3

Los correos electrónicos corporativos de profesores y alumnos, así como los grupos<br>de distribución me han facilitado la labor diaria y han posibilitado la inmersión en TIC de alumnos y profesores. dido: 20 Omitido: 0

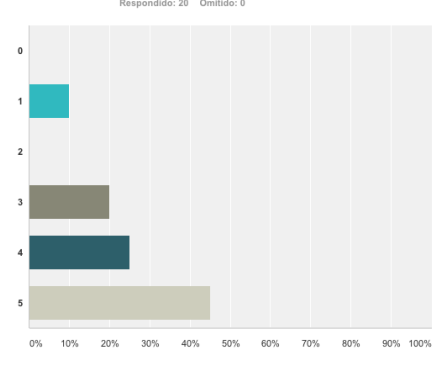

He usado el aula virtual de mis asignaturas:

do: 19 Omitido: 1

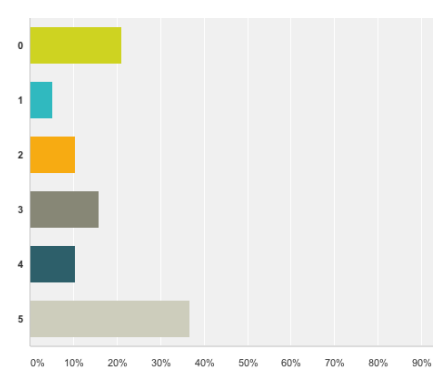

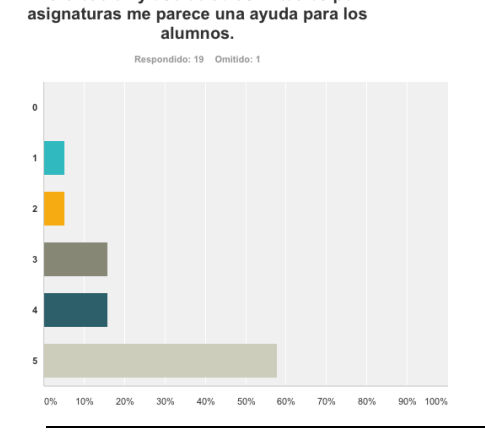

La creación y uso de aulas virtuales por